## **CORRECTION**

### **Open Access**

# Correction to: Light-Activated Multilevel Resistive Switching Storage in Pt/Cs<sub>2</sub>AgBiBr<sub>6</sub>/ ITO/Glass Devices

Tingting Zhong, Yongfu Qin<sup>†</sup>, Fengzhen Lv<sup>\*</sup>, Haijun Qin and Xuedong Tian

#### **Correction to: Nanoscale Research Letters (2021) 16:178 <https://doi.org/10.1186/s11671-021-03636-6>**

Following the publication of the original article [\[1](#page-0-0)], the authors fagged that the equal contribution symbol (†) had been (incorrectly) assigned to the third author in the author list. It has now been (correctly) assigned to the second author in the list, Yongfu Qin, in the original article.

Published online: 12 January 2022

#### **Reference**

<span id="page-0-0"></span>1. Zhong T, Qin Y, Lv F et al (2021) Light-activated multilevel resistive switching storage in Pt/Cs<sub>2</sub>AgBiBr<sub>6</sub>/ITO/glass devices. Nanoscale Res Lett 16:178. <https://doi.org/10.1186/s11671-021-03636-6>

#### **Publisher's Note**

Springer Nature remains neutral with regard to jurisdictional claims in published maps and institutional afliations.

The original article can be found online at [https://doi.org/10.1186/s11671-](https://doi.org/10.1186/s11671-021-03636-6) [021-03636-6](https://doi.org/10.1186/s11671-021-03636-6).

\*Correspondence: lvfzh17@mailbox.gxnu.edu.cn

† Y. F. Qin: Equal contributor.

School of Physical Science and Technology and Guangxi Key Laboratory of Nuclear Physics and Technology, Guangxi Normal University, Yucai Road, Guilin 541000, China

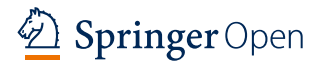

© The Author(s) 2022. **Open Access** This article is licensed under a Creative Commons Attribution 4.0 International License, which permits use, sharing, adaptation, distribution and reproduction in any medium or format, as long as you give appropriate credit to the original author(s) and the source, provide a link to the Creative Commons licence, and indicate if changes were made. The images or other third party material in this article are included in the article's Creative Commons licence, unless indicated otherwise in a credit line to the material. If material is not included in the article's Creative Commons licence and your intended use is not permitted by statutory regulation or exceeds the permitted use, you will need to obtain permission directly from the copyright holder. To view a copy of this licence, visit [http://creativecommons.org/licenses/by/4.0/.](http://creativecommons.org/licenses/by/4.0/)